Teams(チームズ)を使ったリモート授業の方法

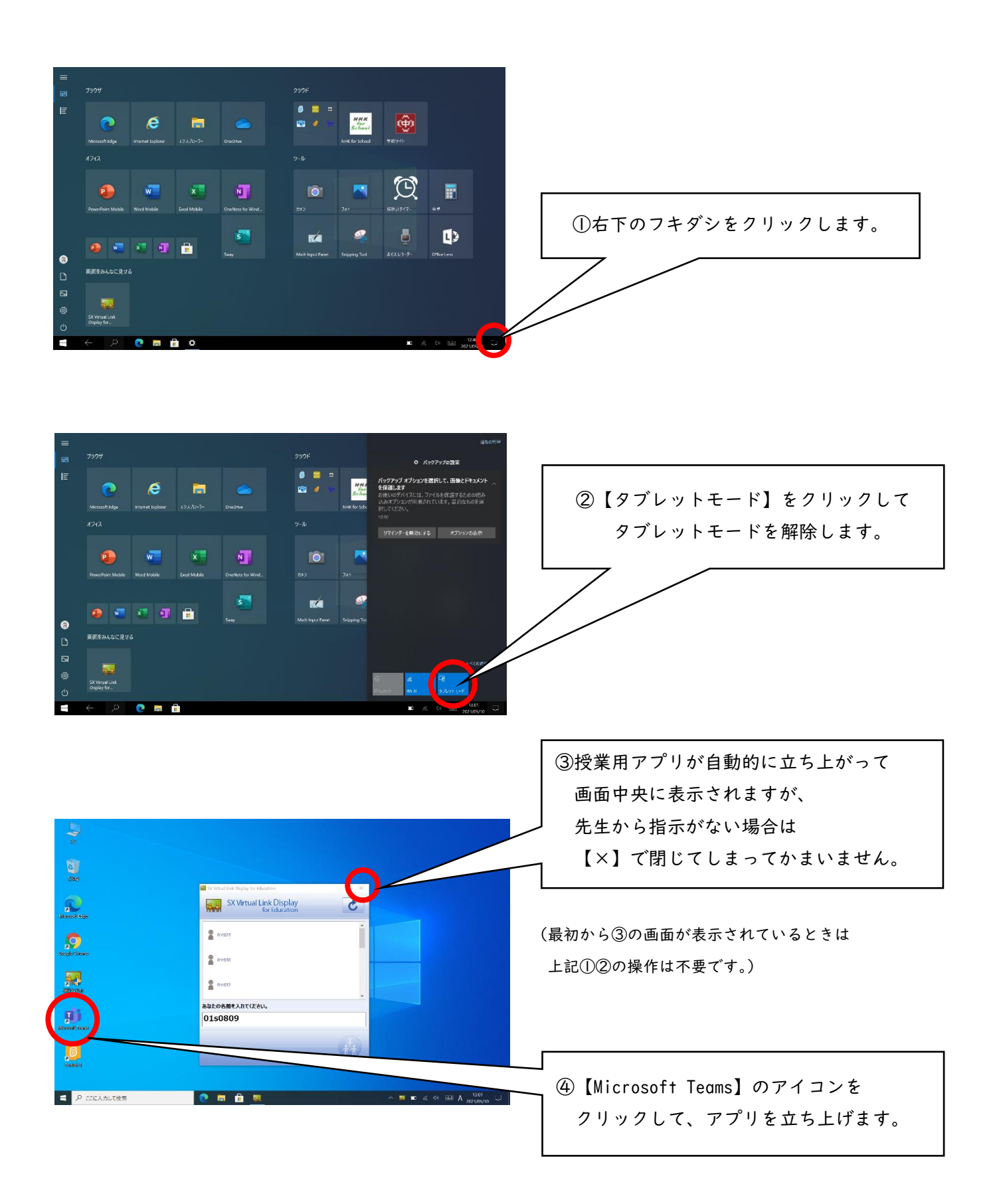

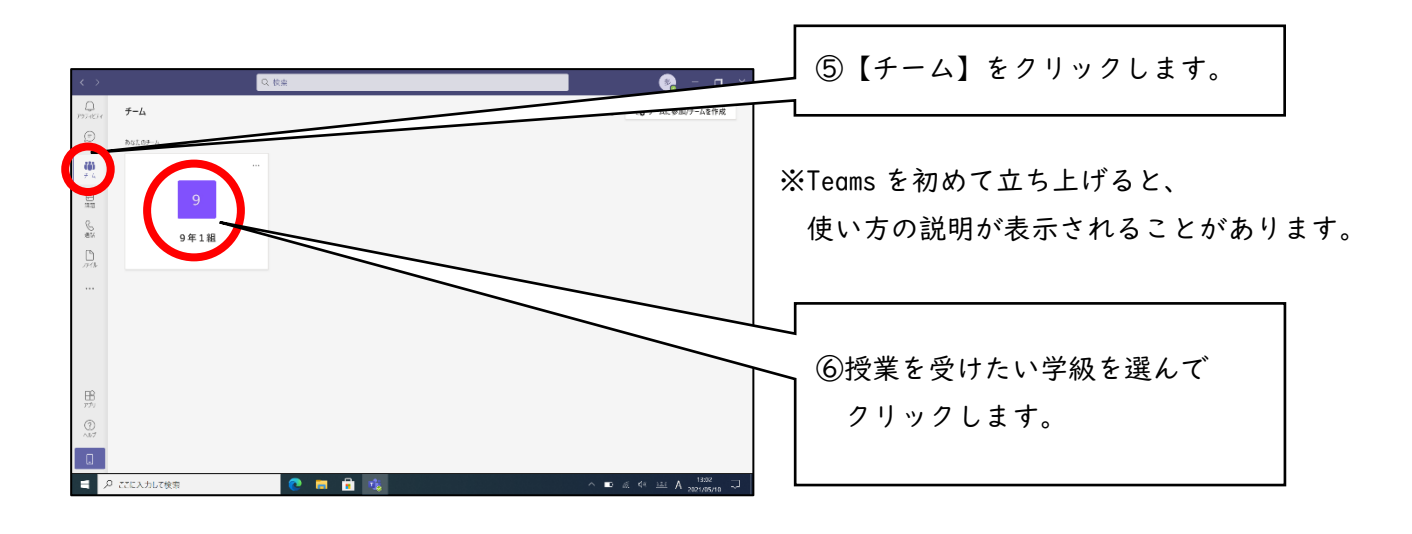

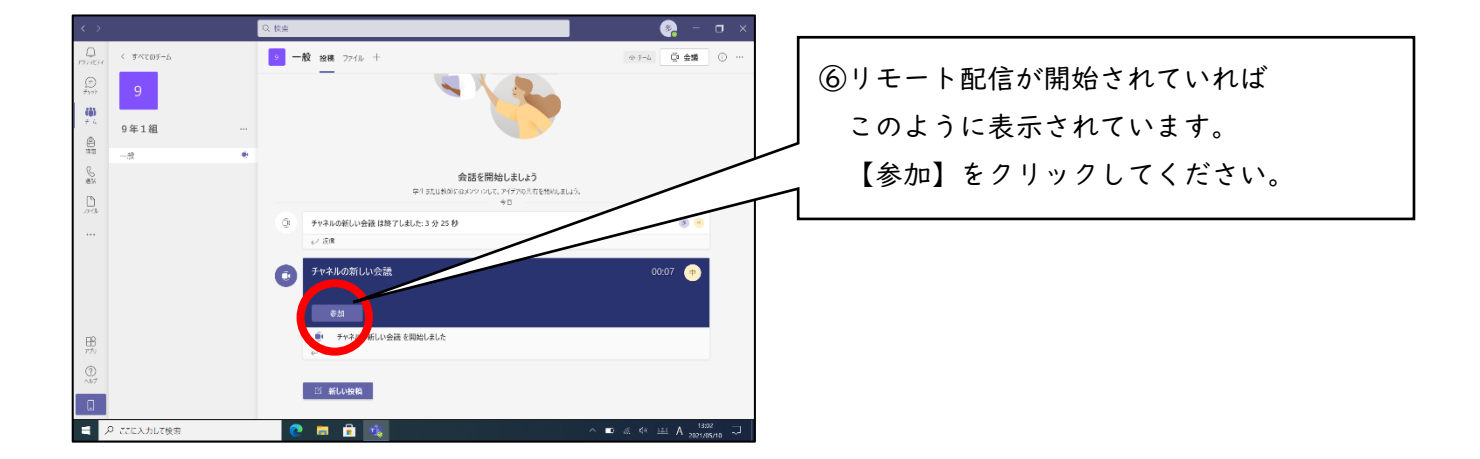

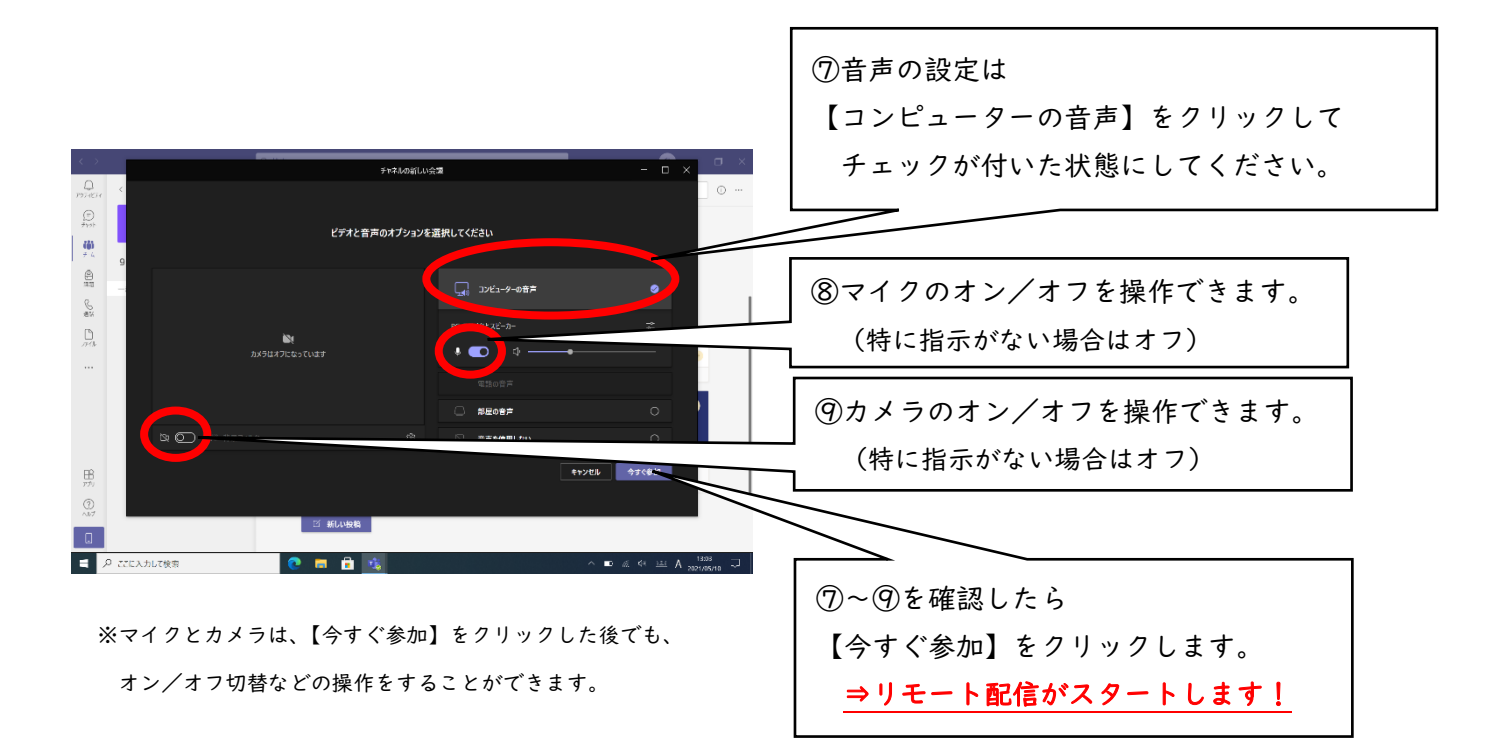